### <span id="page-0-1"></span>CS 365 — Programming Language Concepts

#### The History of Programming Languages

<span id="page-0-0"></span>March 5 and 7, 2014

### The Lambda Calculus

#### $\lambda$ m. $\lambda$ n. $\lambda$ z. $\lambda$ s.m(nzs)s

### Plankalkül

```
P1 max3 (V0[:8.0],V1[:8.0],V2[:8.0]) => R0[:8.0]
max(V0[:8.0], V1[:8.0]) \implies Z1[:8.0]max(Z1[:8.0], V2[:8.0]) \implies R0[:8.0]END
```

```
P2 max (V0[:8.0], V1[:8.0]) \implies RO[:8.0]VO[:8.0] \Rightarrow Z1[:8.0](Z1[:8.0] \leq V1[:8.0]) \Rightarrow V1[:8.0] \Rightarrow Z1[:8.0]Z1[:8.0] \Rightarrow R0[:8.0]END
```
Rojas et al, http://www.zib.de/zuse/Inhalt/Programme/Plankalkuel/ Plankalkuel-Report/Plankalkuel-Report.htm

### UNIVAC Short Code

#### $X3 = (X1+Y1)/X1*Y1$ X3 03 09 X1 07 Y1 02 04 X1 Y1 07Y10204X1Y1 0000X30309X1

http://en.wikipedia.org/wiki/Short Code (Computer language)

(ロ) (御) (君) (君) (君) 君 のぬの

## FORTRAN

```
REAL SUM6,SUM7,SUM8,DIF6,DIF7,DIF8,SUMINF
*
OPEN(6,FILE='PRN')
SUM6=.9*(1.-0.1**6)/0.9SUM7 = .9*(1,-0.1**7)/0.9SUM8=.9*(1.-0.1**8)/0.9
SUMINF=0.9/(1.0-0.1)
DIF6 = SIMINF - SIM6DIF7 = SUMINF - SUM7DTF8 = SIMTNF - SIM8WRITE(6,*) 'INFINITE SUM = ', SUMINF
WRITE(6,*) 'SUM6 = ', SUM6, ' INFINITE SUM - SUM6 = ', DIF6
WRITE(6,*) 'SUM7 = ', SUM7, ' INFINITE SUM - SUM7 = ', DIF7
WRITE(6,*) 'SUM8 = ', SUM8, ' INFINITE SUM - SUM8 = ', DIF8
STOP
END
```
http://www.engin.umd.umich.edu/CIS/course.des/cis400/fortran/Fortran Example2.html

### Fortran 77

```
PROGRAM TPK
      REAL A(0:10)
     READ (5,*) A
     DO 10 I = 10, 0, -1Y = FUN(A(I))IF ( Y . LT. 400) THEN
                    WRITE(6,9) I,Y
9 FORMAT(I10. F12.6)
             ELSE
                    WRITE (6,5) I
5 FORMAT(I10,' TOO LARGE')
             ENDIF
10 CONTINUE
     END
     REAL FUNCTION FUN(T)
     REAL T
     FUN = SQRT(ABS(T)) + 5.0*T**3END
```
<span id="page-5-0"></span>http://www.nsc.liu.se/ boein/f77to90/a7.html

(ロ) (御) (君) (君) (君) 君 のぬの

# COBOL

000100 ID DIVISION. 000200 PROGRAM-ID. ACCEPT1. 000300 DATA DIVISION. 000400 WORKING-STORAGE SECTION. 000500 01 WS-FIRST-NUMBER PIC 9(3). 000600 01 WS-SECOND-NUMBER PIC 9(3). 000700 01 WS-TOTAL PIC ZZZ9 000800\* 000900 PROCEDURE DIVISION. 001000 0000-MAINLINE. 001100 DISPLAY 'ENTER A NUMBER: '. 001200 ACCEPT WS-FIRST-NUMBER. 001300\* 001400 DISPLAY 'ANOTHER NUMBER: '. 001500 ACCEPT WS-SECOND-NUMBER. 001600\* 001700 COMPUTE WS-TOTAL = WS-FIRST-NUMBER + WS-SECOND-NUMBER. 001800 DISPLAY 'THE TOTAL IS: ', WS-TOTAL. 001900 STOP RUN.

<span id="page-6-0"></span>http://www.engin.umd.umich.edu/CIS/course.des[/ci](#page-5-0)s[40](#page-7-0)[0/](#page-5-0)[co](#page-6-0)[bo](#page-7-0)[l/](#page-0-0)[sec](#page-0-1)[cob](#page-0-0)[.ht](#page-0-1)[ml](#page-0-0)

# **COBOL**

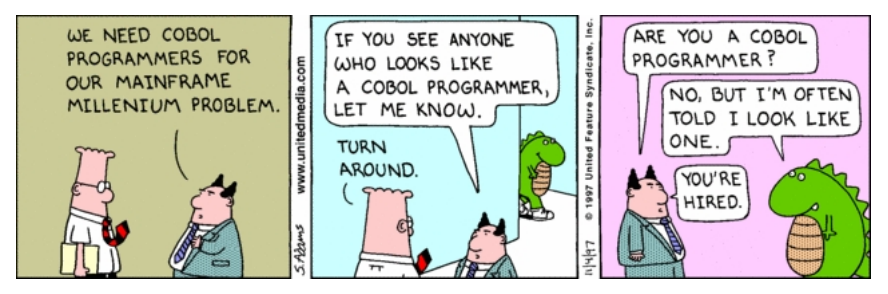

メロメ メタメ メミメ メミメ

 $2Q$ 

重

<span id="page-7-0"></span>Scott Adams, 1997

```
ALGOL
   begin
     integer N;
     Read Int(N);
     begin
       real array Data[1:N];
       real sum, avg;
       integer i;
       sum:=0;
       for i:=1 step 1 until N do
         begin real val;
           Read Real(val);
           Data[i]:=if val<0 then -val else val
         end;
       for i:=1 step 1 until N do
         sum:=sum + Data[i];
       avg:=sum/N;Print Real(avg)
     end
   end
           oure.des/cis400/algol/average.htm
```

```
(defun convert ()
(format t "Enter Fahrenheit ")
  (LET (fahr)
    (SETQ fahr (read fahr))
    (APPEND '(celsisus is) (*(- fahr 32)(/ 5 9)) )
 )
)
```
<span id="page-9-0"></span>http://www.engin.umd.umich.edu/CIS/course.des/cis400/lisp/convert.html

(ロ) (御) (君) (君) (君) 君 のぬの

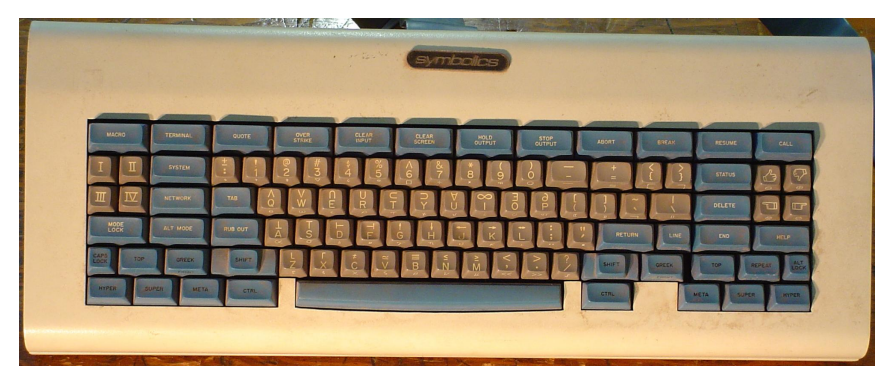

**K ロ ト K 御 ト K 君 ト K 君 ト** 

一番

 $2Q$ 

http://deskthority.net/viewtopic.php?f=2&t=98

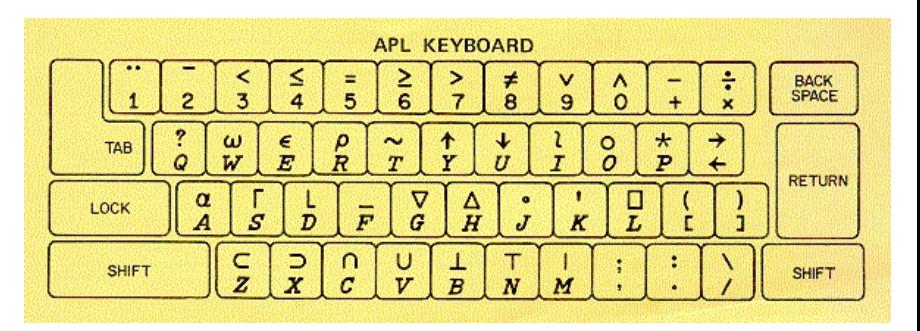

メロト メ御 トメ 君 トメ 君 トッ 君 し

 $299$ 

http://www.rexswain.com/aplinfo.html

 $X[4X+777]$ 

life+{t1  $\omega$ v.  $\lambda$ 3 4=+/, -1 0 10.  $\theta$ -1 0 10.  $\phi$ c $\omega$ }

http://en.wikipedia.org/wiki/APL (programming language)

# SNOBOL

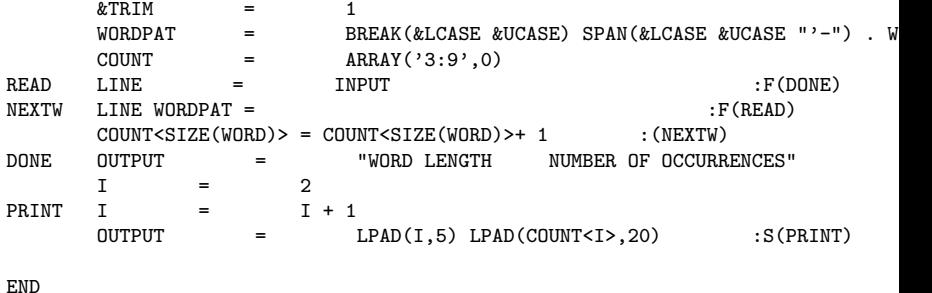

http://www.engin.umd.umich.edu/CIS/course.des/cis400/snobol/word.html

## BASIC

```
10 INPUT "ENTER TWO NUMBERS SEPARATED BY A COMMA:
20 LET S = N1 + N230 LET D = N1 - N2
40 LET P = N1 * N2
50 LET Q = N1 / N2
60 PRINT "THE SUM IS ", S
70 PRINT "THE DIFFERENCE IS ", D
80 PRINT "THE PRODUCT IS ", P
90 PRINT "THE QUOTIENT IS ", Q
100 END
```
http://www.engin.umd.umich.edu/CIS/course.des/cis400/basic/mathoper.htm

(ロ) (御) (君) (君) (君) 君 のぬの

# LOGO

FORWARD 100 ; draws a square with sides 100 units long LEFT 90 FORWARD 100 LEFT 90 FORWARD 100 LEFT 90 FORWARD 100 LEFT 90

http://en.wikipedia.org/wiki/Logo (programming language)

### Forth

```
0 CONSTANT ${
: -\frac{1}{2} CELLS + CELL+ @ COUNT ; (addr ix -- 'strings )
: }$ CREATE ( addr * u - ) DUP, 0 ?DO, LOOP
DOES> ( ix -- c-addr u ) DUP @ 1- ROT - ->$$ ;
: }s$ CREATE ( addr*u u -- ) DUP 3 / , 0 ?DO , LOOP
DOES> (ix --c - addr u) DUP @ 1- ROT - 3 * 3 CHOOSE + ->$$ ;
: }r$ CREATE ( addr*u u -- ) DUP , 0 ?DO , LOOP
D0ES ( -- c-addr u ) DUP @ CHOOSE ->$$ ;
S" phrases.forth" INCLUDED
' filler >BODY @ CONSTANT #phrases
' intros >BODY @ CONSTANT #intros
: Split-At-Char ( addr1 n1 char -- addr2+n2 n1-n2 addr2 n2 )
LOCALS| ch |
ch SKIP
2DUP ch SCAN TUCK 2>R - 2R> 2SWAP ;
: CR' CR 0 linecount ! :
: SPACE' linecount @ IF SPACE 1 linecount +! THEN ;
: TYPE' DUP linecount +! TYPE ; ( char -- )
: -FITS? linecount @ + RMARGIN > ; ( #chars -- TRUE=fits-on-this-line )
: ANOTHER? DUP ; ( #chars -- TRUE=string-not-empty )
```
http://www.forth.com/starting-forth/sf12/wordgame.forth

## Lucid

```
prime
  where
     prime = 2 fby (n whenever isprime(n));
     n = 3 fby n+2;
     isprime(n) = not(divs) asa divs or prime*prime > N
                     where
                       N is current n;
                       divs = N mod prime eq 0;
                     end;
  end
```
http://en.wikipedia.org/wiki/Lucid (programming language)

## Prolog

```
gcd(A, B, GCD) :- A = B, GCD = A.
gcd(A, B, GCD) :- A < B, NB is B - A, gcd(A, NB, GCD).
gcd(A, B, GCD) :- A > B, NA is A - B, gcd(NA, B, GCD).
fib(0.1).
fib(1,1).
fib(N,F) :- N > 1, N1 is N - 1, N2 is N - 2,
    fib(N1,F1), fib(N2,F2), F is F1 + F2.
ack(0,N,A) :- A is N + 1.
ack(M1,0,A) :- M > 0, M is M - 1, ack(M,1,A).
ack(M1,N1,A) :- M1 > 0, N1 > 0, M is M - 1, N is N - 1,
   ack(M1,N,A1),ack(M,A1,A).
```
(ロ) (個) (目) (目) (目) 目 のQC

http://cs.wwc.edu/KU/PR/Prolog.html

PL/I

```
BUBBLE: PROCEDURE(ARRAY,N); /* BUBBLE SORT*/
         DECLARE (I,J) FIXED BIN(15);
          DECLARE S BIT(1); /* SWITCH */DECLARE Y FIXED BIN(15); /* TEMPO */
         DO I = N-1 BY -1 TO 1;
           S = '1'B;
           DO J = 1 TO I;
              IF X(J) > X(J+1) THEN DO;
               S = '0'B;
               Y = X(J):
               X(J) = X(J+1):
               X(J+1) = Y:
               END;
             END;
            IF S THEN RETURN;
            END;
         RETURN;
          END SRT;
```
http://www.engin.umd.umich.edu/CIS/course.des/cis400/pl1/pl1bubble.html

### Pascal

```
program ArithFunc;
  const
   Sentinel =0.0;
 var
   X:Real;
begin
  writeln('After each line enter a real number or 0.0 to stop');
   writeln;
   writeln('X', 'Trunc(x)' :16, 'Round(X)' :10, 'Abs(X)' :10,
           'Sqr(X)' : 10, 'Sqrt(Abs(X))' : 15);readln (X);
   while X <> Sentinel do
     begin
       writeln (Trunc(X) : 17, Round(X) : 10, Abs(X) : 10:2,
                 Sqr(x) :10:2, Sqrt(Abs(X)) :10:2);
       readln(X);
     end
end.
```
http://www.engin.umd.umich.edu/CIS/course.des/cis400/pascal/arithmetic.

## Ada

```
package body ArrayCalc is
        function sum return integer is
                temp: integer;
        -- Body of function sum
                begin
                temp := 0;for i in 1..v.sz loop
                        temp := temp + v.val(i);end loop;
                        v.sz:=0:
                        return temp;
                        end sum;
                procedure setval(arg:in integer) is
                        begin
                        v.sz:= v.sz+1:
                        v.val(v.sz):=arg;end setval; end;
```
<span id="page-20-0"></span>http://www.engin.umd.umich.edu/CIS/course.des/cis400/ada/array\_summation

# **BCPL**

```
// Routine to compute a checksum of a
// named file, simplified from a compiler example.
GET "libhdr"
```

```
LET start() = VALOFC LET args = VEC 50
     LET instream = 0LET outstream = 0LET sum = 314159IF rdargs("FROM/A, TO/K", args, 50) = 0 DO
     $( writes("Bad arguments for CHECKSUM*n")
        RESULTIS 20
     $)
     instream := findinput(args!0)
     IF instream = 0 DO \frac{2}{3} writef("can't open \frac{1}{6}s*n", args!0)
                            RESULTIS<sub>20</sub>
                         $)
     selectinput(instream)
http://cgibin.erols.com/ziring/cgi-bin/cep/cep.pl? alpha=b
```
 $\equiv$  990

```
printn(n,b) {
        extrn putchar;
        auto a;
        if(a=n/b) /* assignment, not test for equality */
                printn(a, b); /* recursive */
        putchar(n/b + '0');}
```
<span id="page-22-0"></span>http://en.wikipedia.org/wiki/B (programming language)

### Simula

BEGIN INTEGER X, N, SUM, MAX;

```
IF LASTITEM THEN OUTTEXT ("NULL LIST") ELSE
BEGIN SUM:=MAX:=ININT;
N := 1:
WHILE LASTITEM DC
BEGIN X:=ININT;
N: = N + 1:
IF X > MAX THEN MAX:=X:
SUM:=SUM+X;
END;
OUTTEXT("LIST LENGTH = "); OUTINT (N, 6);
OUTTEXT(", HIGHEST = "); OUTINT (MAX, 6);
OUTTEXT(", AVERAGE = "); OUTFIX (SUM/N, 2,, 8);
```
END; OUTIMAGE; END

http://www.engin.umd.umich.edu/CIS/course.des/cis400/simula/f1.html

## **Smalltalk**

```
|scfk|
f := Array new: 26.
s := Prompter prompt: 'Enter line'
default: ''.
1 to: 26 do [:i | f at: i put: 0].
1 to: s size do: [:i |
c := (s at: i) asLowerCase.c isLetter
ifTrue: [
k := c asciiValue - ka asciiValue + 1
]
].
\hat{f}
```
http://www.engin.umd.umich.edu/CIS/course.des/cis400/smalltalk/freq.htm

### Eternal Flame by Bob Kanefsky (Parody on God lives on Terra by Julia Ecklar)

I was taught assembler in my second year of school. It's kinda like construction work – with a toothpick for a tool. So when I made my senior year, I threw my code away, And learned the way to program that I still prefer today.

メロト メ都 トメ 君 トメ 君 トー

隱

Now, some folks on the Internet put their faith in  $C_{++}$ . They swear that it's so powerful, it's what God used for us. And maybe it lets mortals dredge their objects from the C. But I think that explains why only God can make a tree.

K ロ K K d K K K X X R X X R X R R

For God wrote in Lisp code When he filled the leaves with green. The fractal flowers and recursive roots: The most lovely hack I've seen. And when I ponder snowflakes, never finding two the same, I know God likes a language with its own four-letter name.

K ロ K K d K K K X X R X X R X R R

Now, I've used a SUN under Unix, so I've seen what C can hold. I've surfed for Perls, found what Fortran's for, Got that Java stuff down cold. Though the chance that I'd write COBOL code is a SNOBOL's chance in Hell. And I basically hate hieroglyphs, so I won't use APL.

★ ロン → 御 > → ( 할 > → 할 > → 할

Now, God must know all these languages, and a few I haven't named. But the Lord made sure, when each sparrow falls, that its flesh will be reclaimed. And the Lord could not count grains of sand with a 32-bit word. Who knows where we would go to if Lisp weren't what he preferred?

★ ロン → 御 > → ( 할 > → 할 > → 할

And God wrote in Lisp code Every creature great and small. Don't search the disk drive for man.c, When the listing's on the wall. And when I watch the lightning burn Unbelievers to a crisp, I know God had six days to work, So he wrote it all in Lisp.

K ロ K K d K K K X X R X X R X R R

 $2Q$ 

Yes, God had a deadline. So he wrote it all in Lisp.